## Tinkercad cheat sheet

## **General**

Tinkercad has a video about its keyboard shortcuts, you can watch it here.

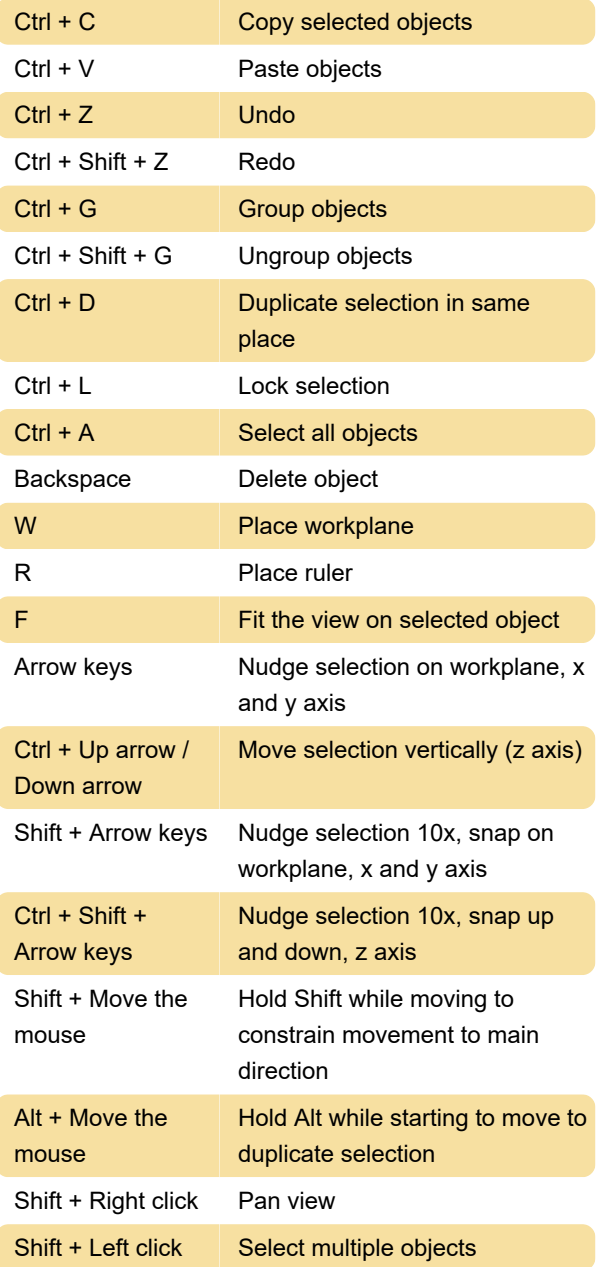

Last modification: 11/11/2019 8:10:20 PM

More information: [defkey.com/tinkercad-shortcuts](https://defkey.com/tinkercad-shortcuts)

[Customize this PDF...](https://defkey.com/tinkercad-shortcuts?pdfOptions=true)